## Package 'unisensR'

April 29, 2020

Type Package

Title Read 'Unisens' Data

Version 0.3.3

Date 2020-04-22

Maintainer Martin Penzel <Martin.Penzel@movisens.com>

Description Provides the ability to read 'Unisens' data into R. 'Unisens' is a universal data format for multi sensor data.

**Depends**  $R (= 3.2.0)$ 

**Imports** XML  $(>= 1.0.0)$ , hexView, vroom

License LGPL

URL <http://unisens.org/>

#### BugReports <https://github.com/Unisens/unisensR/issues>

Encoding UTF-8

LazyData true

RoxygenNote 7.0.2

Suggests testthat

NeedsCompilation no

Author Martin Penzel [ctb, cre], Jürgen Stumpp [aut], Jörg Ottenbacher [ctb], Stephan Grund [ctb], movisens GmbH [cph]

Repository CRAN

Date/Publication 2020-04-29 07:10:02 UTC

### R topics documented:

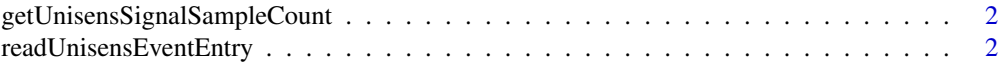

<span id="page-1-0"></span>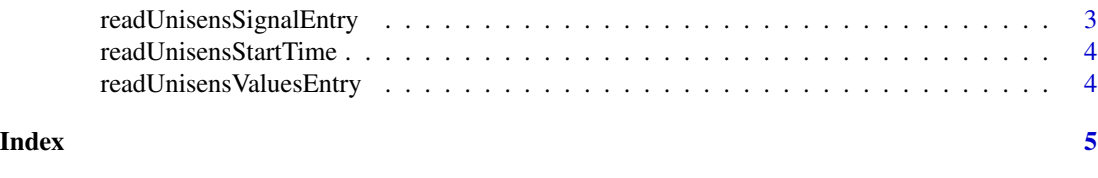

getUnisensSignalSampleCount

*Get Unisens Signal Sample Count*

#### Description

Get Unisens Signal Sample Count

#### Usage

getUnisensSignalSampleCount(unisensFolder, id)

#### Arguments

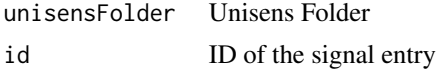

#### Value

Long

#### Examples

```
unisensPath <- system.file('extdata/unisensExample', package = 'unisensR', mustWork = TRUE)
getUnisensSignalSampleCount(unisensPath, 'ecg.bin')
```
readUnisensEventEntry *Read Unisens Event Entry*

#### Description

Read Unisens Event Entry

#### Usage

readUnisensEventEntry(unisensFolder, id)

#### Arguments

unisensFolder Unisens Folder id ID of the event entry.

#### <span id="page-2-0"></span>readUnisensSignalEntry 3

#### Value

DataFrame.

#### Examples

```
unisensPath <- system.file('extdata/unisensExample', package = 'unisensR', mustWork = TRUE)
readUnisensEventEntry(unisensPath, 'qrs-trigger.csv')
```
readUnisensSignalEntry

*Read Unisens Signal Entry*

#### Description

Read Unisens Signal Entry

#### Usage

```
readUnisensSignalEntry(
  unisensFolder,
  id,
  startIndex = 1,
  endIndex = getUnisensSignalSampleCount(unisensFolder, id),
  readInChunks = FALSE,
  readChunkSize = 2^16
\mathcal{L}
```
#### Arguments

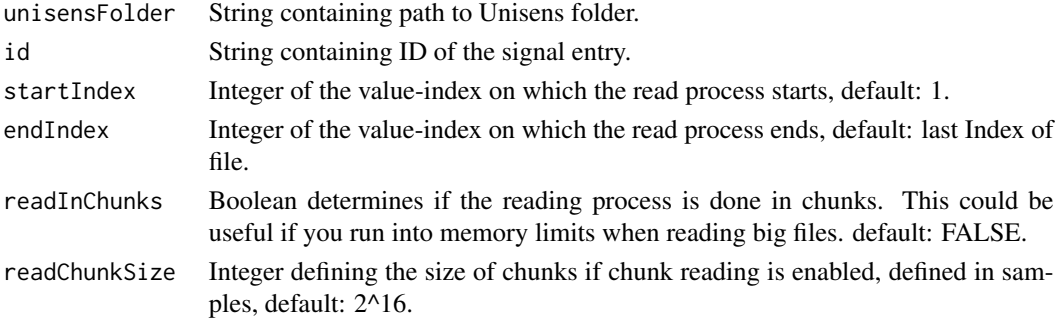

#### Value

DataFrame.

#### Examples

```
unisensPath <- system.file('extdata/unisensExample', package = 'unisensR', mustWork = TRUE)
readUnisensSignalEntry(unisensPath, 'ecg.bin')
```
<span id="page-3-0"></span>readUnisensStartTime *Read Unisens Start Time*

#### Description

Read Unisens Start Time

#### Usage

readUnisensStartTime(unisensFolder)

#### Arguments

unisensFolder Unisens Folder

#### Value

POSIXct unisens start time

#### Examples

```
unisensPath <- system.file('extdata/unisensExample', package = 'unisensR', mustWork = TRUE)
readUnisensStartTime(unisensPath)
```
readUnisensValuesEntry

*Read Unisens Values Entry*

#### Description

Read Unisens Values Entry

#### Usage

readUnisensValuesEntry(unisensFolder, id)

#### Arguments

unisensFolder Unisens Folder id ID of the values entry.

#### Value

DataFrame.

#### Examples

```
unisensPath <- system.file('extdata/unisensExample', package = 'unisensR', mustWork = TRUE)
readUnisensValuesEntry(unisensPath, 'rr.csv')
```
# <span id="page-4-0"></span>Index

getUnisensSignalSampleCount, [2](#page-1-0)

readUnisensEventEntry, [2](#page-1-0) readUnisensSignalEntry, [3](#page-2-0) readUnisensStartTime, [4](#page-3-0) readUnisensValuesEntry, [4](#page-3-0)